## $,$  tushu007.com

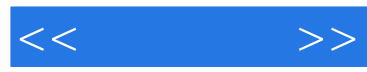

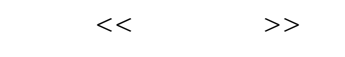

- 13 ISBN 9787115218704
- 10 ISBN 7115218706

出版时间:2010-5

页数:248

 $\overline{a}$ ,

PDF

更多资源请访问:http://www.tushu007.com

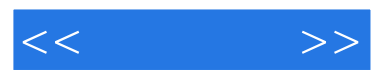

## CSS和HTML一样,是一个非常基础性的规范,是任何一个Web站点设计过程中都离不开的"基础技术 ",因此无论是作为设计师,还是作为开发人员,都应该很好地掌握(;SS这个不可或缺的"武器"。 本书就是希望给读者一个掌握CSs的阶梯,帮助读者更快捷地掌握CSS。  $\frac{d}{dx}$  $2006$   $2008$   $CS + DIV$   $CSS + DIV$  $\frac{a}{\sqrt{S}}$ ,  $\frac{a}{\sqrt{S}}$ ,  $\frac{a}{\sqrt{S}}$ ,  $\frac{a}{\sqrt{S}}$ ,  $\frac{a}{\sqrt{S}}$ ,  $\frac{a}{\sqrt{S}}$

1.  $\frac{a}{\sqrt{a}}$  ,  $\frac{b}{\sqrt{a}}$ 

 $\mathcal{B}$  $\kappa$  we formulate the expectation  $\kappa$ 

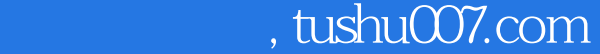

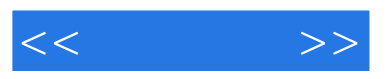

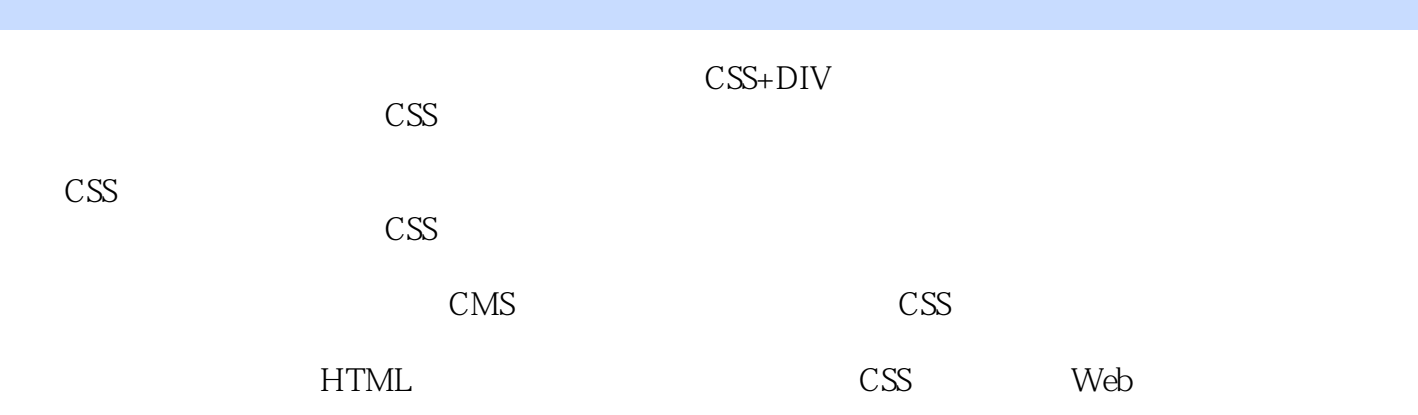

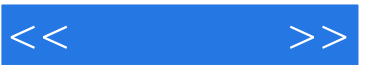

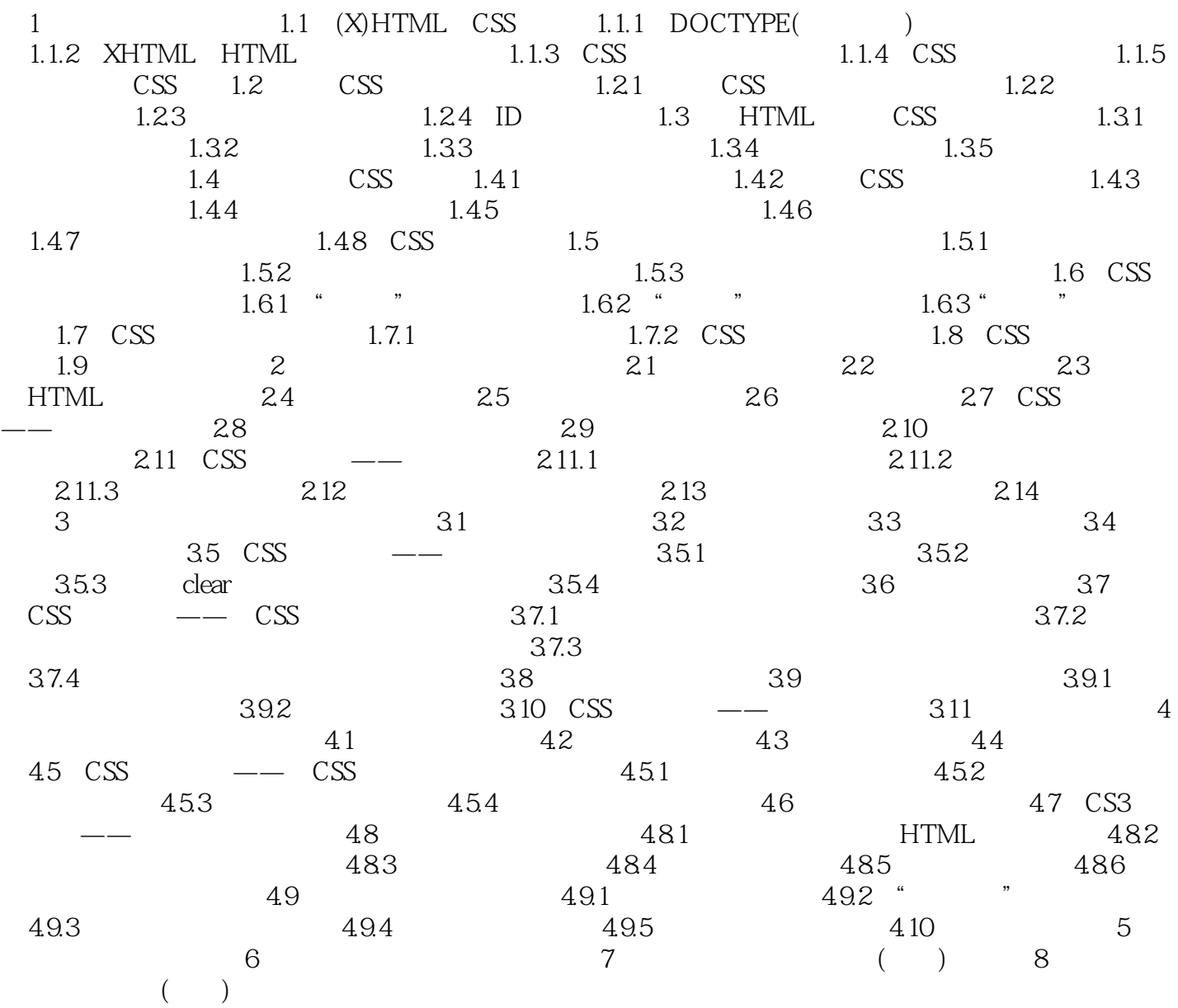

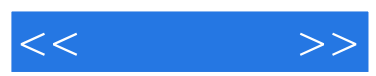

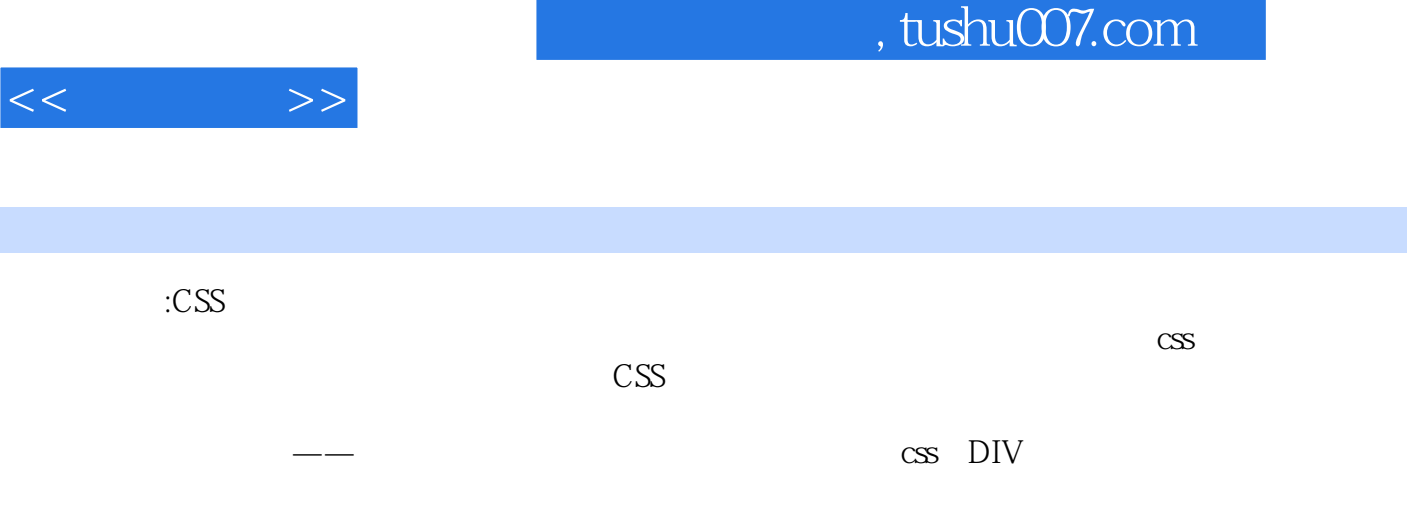

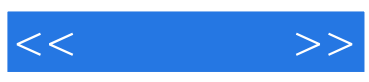

本站所提供下载的PDF图书仅提供预览和简介,请支持正版图书。

更多资源请访问:http://www.tushu007.com